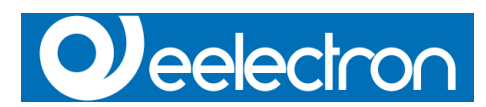

**Unterputz-Raumthermostat TM11A01KNX - Hellgrau lackiert TM11A11KNX - Dunkelgrau TM11A21KNX - Weiß**

#### Produktbeschreibung

Das Unterputz-Raumthermostat TM11A01KNX ist ein EIB/KNX Gerät für Klimaanlagen (HVAC) in Wohnhäusern und Gebäuden (z.B. für Büros, Krankenhäuser, Hotels usw.)

Das Gerät ist mit einem Binäreingang (spannungsfrei) ausgestattet, der z.B. für Steuerungsdaten der Geräte innerhalb des HVAC Systems (Wurde ein Fenster geöffnet oder geschlossen?) verwendet werden kann, oder für allgemeine Anwendungen. Des Weiteren verfügt das Gerät über einen Binärausgang zur Steuerung von z.B. Ventilatoren oder für jede andere Anwendung.

Das LCD-Display auf der Vorderseite zeigt folgende Informationen an:

- Temperatur von 0 bis 50 (°C oder °F)
- Ventilatorgeschwindigkeit
- Status des Thermostats

Folgende Bedienelemente befinden sich auf der Vorderseite des Gehäuses:

- 1 Programmiertaste (Rückseite)
- 1 Taste zur Temperaturerhöhung 1 Taste zur Temperaturreduzierung
- 1 Taste zur Erhöhung der Ventilatorgeschwindigkeit
- 1 Taste zur Reduzierung der Ventilatorgeschwindigkeit

Die Gerätekonfiguration (physikalische Adresse, Gruppenadressen, Parametrierung) erfolgt über ETS (Engineering Tool Software) mittels der Software-Applikation im Download.

#### **Display und Symbole (Icons)**

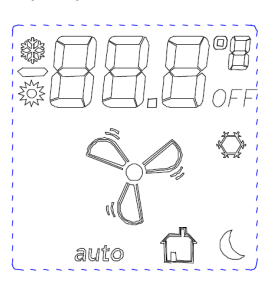

- % Cooling Mode
	- **Heating Mode**
	- Night Mode (Economy)
		- Automatic mode

Boom busy o Stand-by Mode

- Fan Coil speeds
- 
- Thermostat OFF
- Antifreeze

### Software-Applikation

 $\Sigma_{\infty}^{\text{M}}$ 

A

auto

пÑ OFF

 $\langle \overleftrightarrow{\phantom{a}} \rangle$ 

Siehe Eelectron Produktdatenbank: »Eel\_db01.VD2«

#### Technische Spezifikationen

#### **Netzteil**

• Versorgung über EIB/KNX Bus

#### **Eingänge**

- Anzahl: 1 spannungsfreier Kontakt
- Eingangssignal Spannung Un=24V
- Eingangssignal Stromstärke bei geschlossenem Kontakt = 1mA

#### **Ausgänge**

• Anzahl: 1 Relais NO 48 V AC, 1A (AC1)

#### **Bedienelemente**

• 1 Programmiertaste (Rückseite)

- 1 Taste zur Temperaturerhöhung
- 1 Taste zur Temperaturreduzierung
- 1 Taste zur Erhöhung der Ventilatorgeschwindigkeit • 1 Taste zur Reduzierung der Ventilatorgeschwindigkeit
- **Anzeige**
- 1 LED rot (Rückseite) für ETS Programmierung 1 LCD Display (s/w) Größe: 43,5 x 43,5 mm

#### **Anschlüsse** • Bus:

Anschlussblock, einadrig max. 0,8mm Ø

# • Ausgänge:<br>Schraubklemme, Leiterquerschnitt max. 1,5mm<sup>2</sup>

• Eingänge (spannungsfrei): Schraubklemme, Leiterquerschnitt<br>max. 1,5mm<sup>2</sup>

#### **Schaltplan**

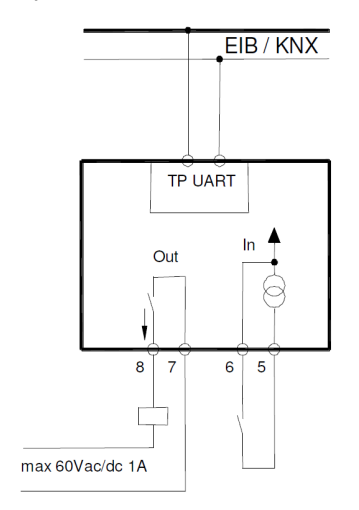

#### **Maße**

- Gehäuse: Kunststoff • Farben: Hellgrau lackiert (TM11A01KNX) Dunkelgrau (TM11A11KNX)
- Abmessungen: (B x H x T) 110 x 78 x 39,8 mm
- Gewicht: ca. 65g

• Installation: Unterputz in 2 oder 3 Modulen oder Wanddose (Ø60mm, 40mm Tiefe)

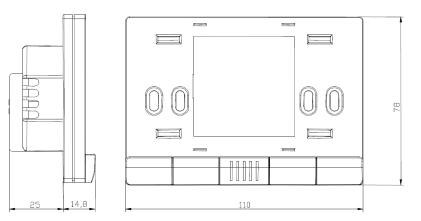

#### **Sicherheit**

- Verschmutzungsgrad: 2 (nach EN 60664-1) Schutzklasse IP20 (nach EN 60529)
- 
- Sicherheitsklasse: III (nach EN 61140)
- Überspannungskategorie: III (nach EN 60664-1)
- Bus: Niedrige Sicherheitsspannung SELV DC 24 V • Gerät erfüllt EN 50090 und EN 60664-1.
- 

## **Elektromagnetische Verträglichkeit (EMV)** Das Gerät erfüllt EN 50081-1, EN 50082-2 und EN 50090-2.2

- **Umgebungsspezifikationen** Klimabedingungen: Erfüllt die Kriterien nach EN 50090-2.2
- Umgebungstemperatur bei Betrieb: 0 °C bis 45 °C Lagerungstemperatur: -20 °C bis 55 °C
- relative Luftfeuchtigkeit: max. 90% (nicht kondensierend)
- **Zertifizierung** KNX/EIB Zertifikat

## **CE-Kennzeichnung**

Gemäß der Richtlinien zur EMV und Niedrigspannung.

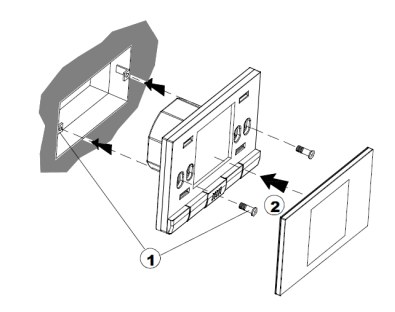

#### Übersicht der Bedienelemente und Anzeige

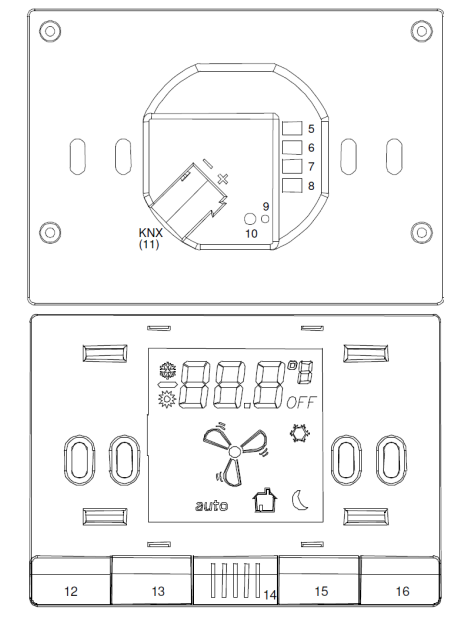

#### **Anschlüsse und Bedienelemente**

- 
- 5 COM Eingang 6 Eingang 1 (spannungsfrei)
- 7 COM Ausgang 8 Ausgang Relais 1 (NO)
- 9 Programmier LED
- 10 Programmier Taste 11 Bus Anschluss:
	- - Schwarz = Polarität (-) Rot = Polarität (+)
- 
- 12 Temperatur 13 Temperatur +
- 14 Temperatursensor
- 15 Ventilatorgeschwindigkeit -
- 16 Ventilatorgeschwindigkeit +
- Installationsanweisungen

Das Gerät kann für die permanente Installation (innen, trocken) in Wanddosen verwendet werden.

#### **Achtung!**

- Das Gerät nicht an 230V Kabel anschließen!
- Sicherheitsrichtlinien sind zu berücksichtigen! Das Gerät darf nur von Fachpersonal installiert werden!
- 
- Sämtliche Vorschriften zur Sicherheit und zur
- Unfallvorbeugung sind zu beachten! Das Gerät darf nicht geöffnet werden! Defekte Geräte sind an
- den Hersteller zurückzusenden!
- Für Planung und Umsetzung elektrischer Installationen sind die relevanten Richtlinien, Vorschriften und Standards des entsprechenden Landes zu berücksichtigen!

Hinweise zur Installation und Schaltung

#### **Allgemeines**

**Busanschluss**

**Wandboxinstallation** Schrauben liegen bei.

Das Gerät wird konfiguriert (KNX Zuweisung der physikalischen Adresse), indem die Programmiertaste (10) auf der Rückseite des Gehäuses betätigt wird. Bitte achten Sie bei der Installation darauf, die Anschlusskabel

lang genug zu lassen, damit das Gerät für die Programmierung weit genug aus der Wanddose genommen werden kann!

• Schließen Sie jedes KNX/EIB Kabel an den Busblock an (11) und beachten sie die Polarität! • Führen Sie den Busblock in die Nut auf der Rückseite des Gerätes und drücken Sie den Block nach unten.